# บทที่ 2 หลักการเขียนโปรแกรมเชิงอ็อบเจกต์

การเขียนโปรแกรมเชิงอ็อบเจกตจะมีลักษณะเฉพาะที่แตกตางจากการเขียนโปรแกรมเชิง โครงสรางทั้งทางดานแนวคิด การออกแบบ รวมถึงโครงสรางสำหรับการเขียนโปรแกรม การศึกษา ทฤษฎีเชิงอ็อบเจกต์ และหลักการในเขียนโปรแกรมเชิงอ็อบเจกต์ให้เข้าใจอย่างถ่องแท้ จะทำให้ สามารถเขียนโปรแกรมเชิงอ็อบเจกตไดอยางมีประสิทธิภาพมากขึ้น

## การเขียนโปรแกรมเชิงอ็อบเจกต (Object Oriented Programming: OOP)

การเขียนโปรแกรมเชิงอ็อบเจกต์ (Object Oriented Programming: OOP) จะมีการแบ่ง ขอบเขตของงานออกเปนสวนยอย ๆ ที่เปนอิสระตอกันโดยมองสวนตาง ๆ เปนวัตถุหรืออ็อบเจกตที่ ไมขึ้นตอกัน แตมีการทำงานรวมกัน ซึ่งวัตถุในมุมมองของการเขียนโปรแกรมเชิงอ็อบเจกตอาจเปน ้วัตถุที่เป็นรูปธรรม เช่น นาฬิกา รถยนต์ หนังสือ สุนัข เป็นต้น หรือวัตถุที่เป็นนามธรรม เช่น เวลา รายวิชา ตัวละคร เปนตน ขอดีของการพัฒนาโปรแกรมโดยใชหลักการเชิงอ็อบเจกต มีดังนี้

1. พัฒนาโปรแกรมไดอยางรวดเรว็ (Rapid development) สนับสนุนการพัฒนาโปรแกรม เปนทีม โดยการแบงแตละโมดูลในการพัฒนาโปรแกรมมีความเปนอิสระตอกัน และสามารถนำมา รวมเข้าด้วยกันได้ง่าย

2. การนำกลับมาใช้ใหม่ (Re-usability) บนสภาพแวดล้อมของระบบเดิมหรือระบบใหม่ สามารถทำไดงาย และประหยัดเวลาในการปรับปรุง แกไข

- 3. ดูแลรักษาได้ง่าย (Maintainability) การปรับปรุง แก้ไขโปรแกรมสามารถทำได้ง่าย
- 4. ประหยัดงบประมาณ (Low-cost development)

# ความแตกตางระหวางการเขียนโปรแกรมเชิงโครงสรางกับการเขียนโปรแกรมเชิงอ็อบเจกต

การเขียนโปรแกรมเชิงโครงสราง (Structure Programming) หรือการเขียนโปรแกรมแบบ กระบวนการ (Procedural Programming) เปนการเขียนโปรแกรมสำหรับการพัฒนาระบบงาน สารสนเทศซ่งึเนนในเรื่องหนาที่การทำงาน (Function) ใหความสำคัญกับขั้นตอนหรือกระบวนการที่ ทำ มีการแยกสวนของขอมูลจากฟงกชันอยางชัดเจน จึงสงผลใหเกิดความสับสนและความยุงยากใน การเปลี่ยนแปลงแกไขโดยเฉพาะโปรแกรมขนาดใหญ

ในขณะที่การเขียนโปรแกรมเชิงอ็อบเจกตมีแนวคิดที่ตองการลดความซับซอนของโปรแกรม จึงแบงระบบงานใหเปนสวนยอย ๆ ที่มีอิสระตอกันโดยเก็บขอมูลตาง ๆ รวมกันเพื่อใหงายตอการ เรียกใชงาน งายตอการแกไข (Modify) และงายตอการนำกลับมาใชใหม (Reuse) ซึ่งสามารถแสดง ความแตกตางระหวางการเขียนโปรแกรมภาษาเชิงโครงสรางและการเขียนโปรแกรมภาษาเชิงอ็อบ เจกต ไดดังนี้

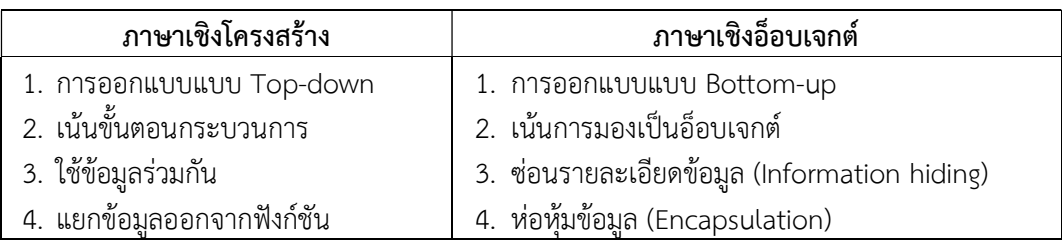

# คลาส (Class) และอ็อบเจกต (Object)

การทำความเข้าใจกับการเขียนโปรแกรมเชิงอ็อบเจกต์แบบง่าย ๆ ให้คิดถึงการสร้างบ้านที่ ต้องเขียนแบบพิมพ์เขียวก่อนสร้างเสมอ ซึ่งแบบพิมพ์เขียว 1 แบบ สามารถนำไปสร้างบ้านเป็น 10 เปน 100 หลัง หรอืจะกลาววาสรางเทาไรก็ไดไมจำกัด จากแนวคิดการสรางบานเมื่อเปรียบกับแนวคิด ของการเขียนโปรแกรมเชิงอ็อบเจกต์ ก็จะได้ว่าแบบพิมพ์เขียวก็คือ คลาส บ้านแต่ละหลังที่สร้างจาก ี แบบพิมพ์เขียวก็คือ อ็อบเจกต์ หมายความว่าเราออกแบบสร้างคลาสเพียงครั้งเดียวก็สามารถนำคลาส ไปสรางอ็อบเจกตเพื่อใชงานไดไมจำกัด และหากเปรียบบาน 1 หลังเปนโปรแกรม 1 โปรแกรม ก็จะ ไดวาบานหนึ่งหลังประกอบดวยประตู หนาตาง หองนอน หองน้ำ ฯลฯ เชนเดียวกับโปรแกรมหนึ่ง โปรแกรมที่ประกอบดวยอ็อบเจกตหลาย ๆ อ็อบเจกตนั่นเอง โดยแตละอ็อบเจกตจะมีหนาที่แตกตาง กันออกไป (อ็อบเจกตแตละอ็อบเจกตก็เปรียบไดกับประตู หนาตาง หองนอน หองน้ำ นั่นเอง)

คลาส คือสิ่งที่ใชอธิบายลักษณะและความสามารถของอ็อบเจกต เปรียบไดกับแมแบบของ อ็อบเจกต โดยสามารถสรางอ็อบเจกตใหมีคุณลักษณะที่เหมือนกับแมแบบกี่ครั้งก็ได อ็อบเจกต คือสิ่ง ้ต่าง ๆ ที่ปรากฏอยู่รอบตัวซึ่งมีคุณลักษณะและความสามารถในการทำงาน เช่น คน, รถยนต์, เครื่อง คอมพิวเตอร เปนตน โดยสิ่งที่ใชอธิบายลักษณะของอ็อบเจกตจะถูกเรียกวา แอตทริบิวต (Attribute) และสิ่งที่ใชอธิบายการทำงานของอ็อบเจกตในอ็อบเจกตจะถูกเรียกวา เมธอด (Method) เชน ใหภาษี เปนคลาสแลวคุณลักษณะของภาษีคอื อัตราภาษีและจำนวนเงนิ ภาษีที่ตองจาย สวนการทำงานก็คือ การคำนวณจำนวนเงินภาษีที่ตองจาย จึงสามารถแสดงสว นประกอบของคลาสไดดังรูปที่ 1

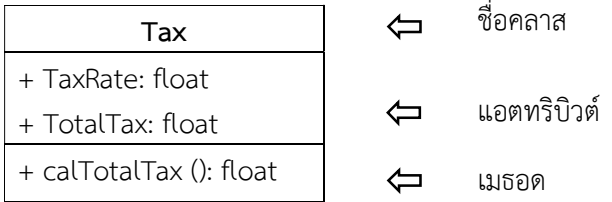

รูปที่ 1 ตัวอยางแสดงสวนประกอบของคลาส

จากรูปที่ 1 มีคลาสชื่อ Tax มีแอตทรบิิวตชื่อ TaxRate และ TotalTax และมีเมธอดชื่อ calTotalTax ซึ่งสามารถอธิบายในรูปแบบภาษาจาวาไดดังนี้

```
class Tax { 
   public float TaxRate; 
   public float TotalTax; 
   public float calTotalTax () { 
      float test = 0:
      return test; 
  } 
}
```
#### คุณสมบัติของภาษาเชิงอ็อบเจกต

หากจะบอกวาภาษาเขียนโปรแกรมภาษานั้นเปนภาษาเชิงอ็อบเจกตหรือไม เราสามารถ ตรวจสอบไดจากคุณสมบัติของภาษาซึ่งภาษาที่เปนภาษาเชิงอ็อบเจกตจะตองมีคุณสมบัติตอไปนี้

1. Abstraction เปนคุณลักษณะสรางความคิดรวบยอดกับวัตถุใด ๆ โดยการสรางคลาสและ รายละเอียดการทำงาน ผูใชไมตองไปกังวลใจวาคลาสนั้นมีรายละเอียดการทำงานเปนอยางไร ขอให เรียกใช้งานให้ถูกต้องผ่านแอตทริบิวต์และเมธอดได้ก็พอ เช่น คลาส Tax มีรายละเอียดอย่างไรไม่ต้อง สนใจขอใหเรียกใชงานอ็อบเจกตที่สรางจากคลาส Tax ไดก็พอ

2. Encapsulation เป็นกลไกที่ช่วยซ่อนสิ่งที่ไม่ต้องการให้เข้าถึงได้จากภายนอกของคลาส นั่น คือใครก็ตามจะเรียกใช้งานคลาสก็ต้องสร้างเป็นอ็อบเจกต์ แล้วจึงใช้งานแอตทริบิวต์และเมธอดผ่าน อ็อบเจกตนั้น ไมมีสิทธิ์ดัดแปลงแกไขรายละเอียดภายในคลาส กระบวนการซอนขอมูลหรือท่เีรียกวา Information hiding นี้สามารถกำหนดใหมีระดับการเขาใชงานที่แตกตางกันไดโดยใช Access Modifier ซึ่งจะไดกลาวถึงอีกครั้งตอไป

3. Inheritance เป็นคุณสมบัติที่ว่าคลาสสามารถสืบทอดแอตทริบิวต์และเมธอดจากคลาสแม่ ไปสูคลาสลูกได คลาสที่ถูกสืบทอดมานั้นจะมีแอตทริบิวตและเมธอดเหมือนกับคลาสแม อีกทั้งยัง สามารถพัฒนาต่อโดยเพิ่มเติมและแก้ไขแอตทริบิวต์และเมธอดได้ตามความเหมาะสมอีกด้วย

4. Polymorphism เป็นคุณสมบัติที่ว่าความสามารถของคลาสมีได้หลายรูปแบบ การระบุชนิด และจำนวนพารามิเตอรที่ใชในการทำงานของเมธอดแตกตางกัน ทำใหอ็อบเจกตมีวิธีการทำงาน แตกตางกันดวย เชน การระบุจำนวนพารามิเตอรให MessageBox ตางกัน ทำใหการแสดงผลของ MessageBox แตกตางกันดวย

# ขอดีของการเขียนโปรแกรมเชิงอ็อบเจกต

1. สามารถปรับปรุงแกไขไดงาย: เราจะมองสิ่งตาง ๆ เปนอ็อบเจกตโดยที่แตละอ็อบเจกตมี ความเปนอิสระจากกันทำใหเราสามารถปรับปรงุ หรือแกไขสวนใดสวนหนึ่งไดโดยไมมีผลกระทบกับ สวนอื่น ๆ ของโปรแกรม

2. ใช้งานง่าย: การใช้งานอ็อบเจกต์แต่ละครั้งไม่ต้องเสียเวลาสร้างใหม่ทุกครั้ง เราสามารถใช้ งานอ็อบเจกตตาง ๆ ที่มีอยูไดทันที

3. สามารถพัฒนาเพิ่มเติมได้ง่าย: เราสามารถนำคลาสที่มีอยู่มาพัฒนาเพิ่มเติมความสามารถได้ โดยไมจำเปนตองสรางใหมทั้งหมด

4. ซ่อนรายละเอียดของโปรแกรม: เราสามารถซ่อนรายละเอียดที่ต้องการได้โดยที่ผู้เรียกใช้งาน คลาสนั้นไมจำเปนตองทราบรายละเอียดเหลานั้น

# การสรางคลาส

ในการเขียนโปรแกรม การสรางคลาสขึ้นมาก็เหมือนกับการเขียนพิมพเขียวสรางบานซึ่งก็คือ คลาสเปนเพียงรูปแบบที่ไดออกแบบไวเทานั้น จะมีประโยชนเมื่อมีการนำคลาสนั้นไปสรางอ็อบเจกต (พิมพเขียวเปนเพียงแปลนบานที่ออกแบบไวจะมีประโยชนเมื่อมีการนำแปลนนั้นไปสรางเปนบาน)

ดังนั้น เพื่อความเขาใจเราจะทดลองสรางอ็อบเจกตจากคลาสที่สรางขึ้นเองในที่นี้จะทดลอง สรางคลาสที่ชื่อ Student ซึ่งเปนคลาสนักเรียนโดยมีขั้นตอนดังน้ี

- 1. การประกาศคลาส
- 2. การประกาศแอตทริบิวต์
- 3. การประกาศเมธอด

# 1. การประกาศคลาส

การประกาศคลาสเป็นขั้นตอนแรกของการสร้างคลาสเพื่อให้โปรแกรมรู้จักกับคลาส นั่นเอง ซึ่งมีรูปแบบการประกาศดังนี้

```
[modifier] class ClassName {
```
[attributeName]

[methodName]

```
}
```
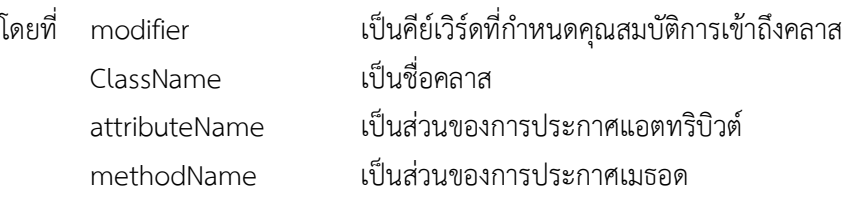

เราสามารถสรางคลาสดวยโปรแกรม NetBeans โดยการสรางคลาสจากการสราง โปรเจ็กตใหม หรือสรางคลาสจากโปรเจ็กตที่มีอยูเดิมก็ได

# 2. การประกาศแอตทริบิวต

เมื่อประกาศคลาสเรียบรอยแลวตอไปเปนการประกาศแอตทริบิวตซึ่งเปนตัวแปร หรือคาคงที่ที่ประกาศไวภายในคลาส จึงเปนสมาชิกของคลาสนั้น ๆ โดยมีรูปแบบการประกาศดังนี้ [modifier] datatype attributeName;

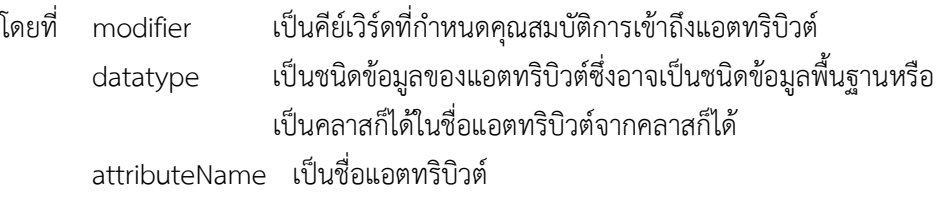

จากคลาส Student ที่สรางขึ้นนี้เปนคลาสของนักเรียน กำหนดใหนักเรียนมีขอมูล ชื่อนักเรียนเป็นชนิดข้อความ และอายุเป็นชนิดเลขจำนวนเต็ม ซึ่งเราสามารถประกาศแอตทริบิวต์ เพิ่มเขาไปในคลาส Student ไดดังนี้

```
public class Student { 
  String name; // ขอมูลชื่อนักเรยีนมีชนดิเปน string
   int age; // ของมูลอายุมีชนิดเปน int
```
}

# 3. การประกาศเมธอด

เมื่อประกาศแอตทริบิวต์เรียบร้อยแล้วต่อไปเป็นการประกาศเมธอดซึ่งเป็นการทำงานต่าง ๆ ของคลาสที่ถูกสรางขึ้นเพื่อทำงานอยางใดอยางหนึ่งภายในคลาสจึงเปนสมาชิกของคลาสนั้น ๆ โดยมี รูปแบบการประกาศดังนี้

```
[modifier] return_type methodName ([parameter]) { 
[method_body} 
return Value:
```
}

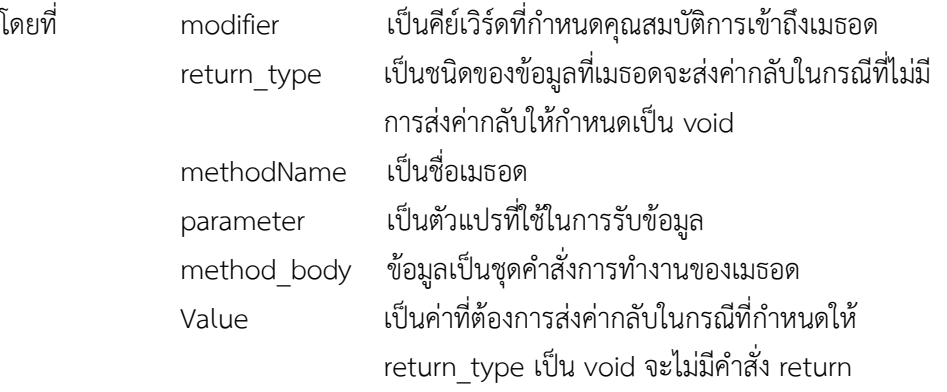

จากแอตทริบิวตที่ประกาศใหเปนสมาชิกของคลาส Student เราจะลองสรางเมธอดที่ทำ หนาที่กำหนดชื่อและอายุของนักเรียน (setData) และสรางเมธอดที่ทำหนาที่แสดงชื่อและอายุของ นักเรียน (getData) โดยเมธอดทั้งสองน้จีะไมมีการคืนคาคือไมมีในสวนของ return\_type จึง กำหนดเปน void ซึ่งมีโคดดังนี้

```
public class Student {
```

```
String name; // ขอมูลชื่อนักเรียน มีชนิดเปน string 
   int age; // ขอมูลอายุ 4 มีชนิดเปน int 
   public void setData () { 
     name = "JAVA"; 
     age = 20;} 
   public void getData () { 
      System.out.println ("Name :" + name); 
      System.out.println ("Age :"+ age);}
   } 
}
```
#### การใช้งานคลาส

เมื่อสรางคลาสพรอมกับการกำหนดสมาชิกของคลาสเปนที่เรียบรอยแลวเราสามารถนำคลาส ไปใชงานไดโดยการประกาศอ็อบเจกตและใชงานผานสมาชิกของคลาสได

# การประกาศอ็อบเจกต

การประกาศอ็อบเจกตก็คือการสรางอ็อบเจกตจากคลาสที่สรางไวนั่นเองซึ่งในภาษา Java มี รูปแบบการประกาศอ็อบเจกตดังนี้

ClassName objectName;

```
 โดยที่ ClassName เปนชื่อของคลาสที่ใชสรางอ็อบเจกตนั้น
```
objectName เป็นชื่ออ็อบเจกต์ที่ประกาศใช้งานและสามารถสร้างอ็อบเจกต์ได้ตาม รูปแบบดังนี้

objectName = new ClassName ();

โดยที่ ClassName เป็นชื่อของคลาสที่ใช้สร้างอ็อบเจกต์นั้น objectName เป็นชื่ออ็อบเจกต์ที่ประกาศใช้งาน

หรือในบางครั้งเราอาจจะประกาศและสรางอ็อบเจกตพรอมกันเปนคำสั่งเดียวกันก็ไดโดยมี รูปแบบดังนี้

ClassName objectName = new ClassName ():

 โดยที่ ClassName เปนชื่อของคลาสที่ใชสรางอ็อบเจกตนั้น objectName เป็นชื่ออ็อบเจกต์ที่ประกาศใช้งาน

#### การเขาถึงสมาชิกของคลาส

เมื่อประกาศและสรางอ็อบเจกตจากคลาสใด ๆ แลวอ็อบเจกตนั้นจะสามารถเรียกใชหรือ เขาถึงสมาชิกของคลาสไดโดยมีรูปแบบดังนี้

objectName.AttributeName;

โดยที่ objectName เปนชื่ออ็อบเจกต

attributeName เป็นชื่อแอตทริบิวต์ที่ต้องการใช้งานกรณีเข้าถึงเพื่อเรียกใช้เมธอด สามารถทำได 2 รูปแบบคือ

1. กรณีที่เมธอดไมมีการคืนคา มีรูปแบบการเรียกใชดังนี้

objectName.methodName ([argument]);

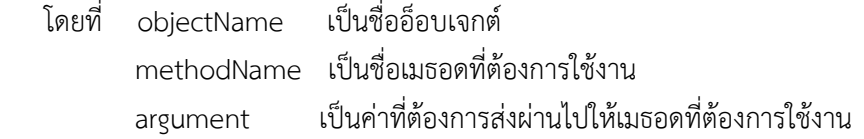

2. กรณีที่เมธอดมีการคืนค่า มีรูปแบบการเรียกใช้ดังนี้

datatype methodValue = objectName.methodName ([argument]);

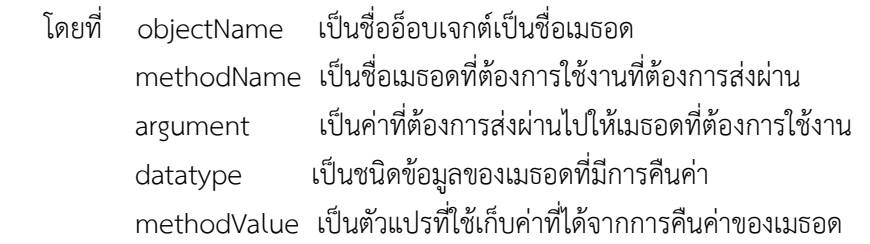

จากคลาส Student ที่มีการกำหนดแอตทริบิวตชื่อนักเรียนและอายุอีกทั้งมีการสรางเมธอด setData() และ getData() ไว้ ต่อไปนี้จะเป็นการใช้งานคลาสโดยมีการประกาศอ็อบเจกต์และใช้งาน ผานสมาชิกของคลาส ซึ่งมีขั้นตอนดังนี้

1. สรางคลาส StudentTest เปน Java Main Class เพื่อทดสอบการเรียกใชคลาส Student โดยคลิกขวาที่ Introduction แลวเลือกคำสั่ง New => Java Main Class.

- 2. ในสวนของ Class Name: กรอกชื่อคลาสวา StudenTest
- 3. คลิกปุม Finish
- 4. จะไดคลาส StudentTest ดังนี้

```
public class StudentTest { 
   public static void main (String [] args) { 
  } 
}
```
5. เพิ่มสวนของการประกาศอ็อบเจกตและการเขาถึงสมาชิกของคลาสดังนี้

```
public class StudentTest { 
   public static void main(String [] args) { 
      Student std = new Student(); 
      std.setData(); 
      std.getData(); 
      std.age = 15;
      std.getData(); 
  } 
}
```

```
จากตัวอยางโปรแกรม อธิบายไดดังนี้
```

```
บรรทัดที่ 3 ประกาศ std เปนอ็อบเจกตที่สรางขึ้นจากคลาส Student
             บรรทัดที่ 4 เรียกใชเมธอด setDate() ซึ่งเปนเมธอดกำหนดคาขอมูลชื่อและอายุ
ของนักเรียนใหเทากับ JAVA และ 20 ป ตามลำดับเนื่องจากกำหนดไวในการประกาศเมธอด 
             บรรทัดที่ 5 เรียกใชเมธอด getData() ซึ่งเปนเมธอดแสดงผลขอมูลชื่อและอายุของ
นักเรียน 
             บรรทัดที่ 6 กำหนดคาแอตทริบิวต age เทากับ 15 
             บรรทัดที่ 7 เรียกใชเมธอด getData() เพื่อแสดงผลอีกครั้ง
```

```
เมื่อรับโปรแกรม จะได้ผลการทำงานของโปรแกรมดังนี้
```
run:

```
Name: JAVA 
Age: 20 
Name: JAVA 
Age: 15
```
BUILD SUCCESSFUL (total time: 0 seconds)

# Modifier ในภาษา Java

จากตัวอย่างโปรแกรมการสร้างคลาสเมื่อพิจารณาการใช้งาน modifier พบว่าเป็นการใช้ modifier แบบ public ทั้งหมด ความหมายของ modifier ก็คือคีย์เวิร์ดของภาษา Java ที่ใช้กำหนด คุณสมบัติของคลาสซึ่งภาษา Java มีรูปแบบ modifier สำหรับใช้งานแตกต่างกันมากมายโดย สามารถแบ่งออกเป็นประเภทหลัก ๆ ได้ 2 ประเภทคือ Non access modifier และ Access modifier

Non access modifier

Non access modifier คือคียเวิรด ที่ใชกำหนดคุณสมบัติอื่น ๆ ที่ไมใชระดับการเขาถึงขอมูล ของคลาสหนึ่ง ๆ เชน

static ใช้เป็นคีย์เวิร์ดสำหรับกำหนดให้แอตทริบิวต์หรือเมธอดนั้น ๆ เป็นแบบ static แอตทริบิวตที่เปน static ควรมีคุณสมบัติดังนี้

1. แอตทริบิวตนั้นถูกสรางขึ้นครั้งแรกเพียงคร้งัเดียว

2. แอตทริบิวตนั้นถูกเรียกใชบอยและถูกเรยีกใชจากหลายออบเจ็บต

เมธอดที่เปนแบบ static จะมีคุณสมบัติดังนี้

- 1. เมธอดนั้นถูกเรียกใชงานไดตลอดเวลาที่อยูภายในขอบเขตของคลาส
- 2. เมธอดนั้นถูกเรียกใช้จากคลาสอื่นผ่านชื่อคลาสได้โดยไม่ต้องใช้อ็อบเจกต์

 final ใชเปนคียเวิรดสำหรับกำหนดใหแอตทริบิวตหรือคลาสนั้น ๆ เปนแบบ final modifier ซึ่งมีคุณสมบัติดังนี้

1. แอตทริบิวตนั้นจะไมสามารถเปลี่ยนแปลงคา ไดตลอดการทำงานของโปรแกรม

2. คลาสนั้นจะไมอนุญาตใหคลาสอื่นมาสืบทอดคุณสมบัติได

# Access modifier

Access Modifier คือ คีย์เวิร์ดที่ใช้กำหนดระดับการเข้าถึงข้อมูล เป็นกลไกของการกำหนด ระดับการเขาใชงานสมาชิกของคลาสเพื่อรักษาความปลอดภัยและปองกันการเปลี่ยนแปลงขอมูล .ภายในคลาสซึ่งอาจเกิดขึ้นได้ในขณะที่มีการนำคลาสดังกล่าวไปใช้งานโดยภาษา Java มีการแบ่ง ระดับของ Access modifier เปน 4 ระดับคือ

1. public มีขอบเขตการเขาใชงานไดจากทุกคลาส

- 2. private มีขอบเขตการเข้าใช้งานข้อมูลภายในคลาสเดียวกันเท่านั้น
- 3. protected มีขอบเขตการเข้าใช้งานข้อมูลภายในคลาสเดียวกันและคลาสที่สืบทอดกัน

4. package มีขอบเขตการเขาใชงานขอมูลภายในคลาสเดียวกันและคลาสอื่นที่อยูภายใน แพ็กเกจเดียวกัน

ในการกำหนดระดับของ Access modifier ใหกับขอมูลใด ๆ มีแนวคิดในการพิจารณาดังนี้

1. กรณีที่ขอมูลทำหนาที่เปนตัวแปรสาธารณะอนุญาตใหคลาสใด ๆ เรียกใชไดโดยตรงให กำหนดเปนแบบ public

2. กรณีที่ข้อมูลมีค่าเป็นส่วนตัวไม่อนุญาตให้คลาสอื่นมาเปลี่ยนแปลงค่าได้ให้กำหนดเป็น แบบ private

3. กรณีที่ขอมูลมคีวามสัมพันธในลักษณะที่มีการสืบทอดจากคลาสแมสูคลาสลูกใหกำหนด เปนแบบ protected

4. กรณีที่เปนขอมูลทั่วไปการไมกำหนดระดับของ Access modifier ภาษา Java จะถือวา ้มีระดับการใช้งานเป็นแบบ package ซึ่งมีการป้องกันระดับการเข้าใช้งาน ดังนี้

1. ขอมูลสามารถถูกเรียกใชจากคลาสที่อยูภายในแพ็กเกจเดียวกัน

2. ถ้าต้องการใช้ข้อมูลจากคลาสต่างแพ็กเกจกันจะต้องกำหนดเป็นแบบ public

3. ใช้ในกรณีที่ไม่ต้องการให้ตัวแปรเป็นสาธารณะและไม่ต้องการให้เป็นตัวแปรที่มีค่า สวนตัวสามารถจำกัดสิทธิ์การใชงานภายในแพ็กเกจเดียวกัน

#### ระดับการใช้งานแบบ public

public เป็นการกำหนดระดับ Access modifier ให้กับแอตทริบิวต์หรือเมธอดที่ต้องการให้ คลาสใด ๆ เรียกใชงานก็ได สามารถศึกษาการกำหนดระดับ Access modifier เปน public ไดจาก ตัวอยางตอไปนี้

```
public class PublicEmp { 
    public float salary = 15000.0f; 
}
```
คลาส PublicEmp มีแอตทริบิวต salary เปนแบบ public เมื่อคอมไพลโปรแกรมแลวจะ เกิดคลาส PublicEmp ซึ่งคลาสอื่นสามารถเขาถึงขอมูล salary ในคลาส PublicEmp ไดดังตัวอยาง ต่อไปบี้

```
public class PublicAcMod { 
  public static void main (String [] args) { 
     PublicEmp emp = new PublicEmp(); 
     System.out.println ("Current Salary is " + emp.salary); 
     emp. salary = 24000.0f; 
     System.out.println (" New Salary is " + emp. salary); 
  }
```

```
}
```
จากตัวอยางโปรแกรมสามารถอธิบายการทำงานไดดังนี้

บรรทัดที่ 3 ประกาศอ็อบเจกต์ emp จากคลาส public\_emp บรรทัดที่ 4-5 แสดงคาขอมูล salary ซึ่งสามารถเขาถึงโดยผานอ็อบเจกต emp บรรทัดที่ 6 เปลี่ยนแปลงคาขอมูล salary ผานอ็อบเจกต emp บรรทัดที่ 7-8 แสดงค่าข้อมูล salary ผ่านอ็อบเจกต์ emp อีกครั้ง

เมื่อรันโปรแกรมจะไดผลการทำงานดังนี้

run:

Current Salary is 15000.0 New Salary Is 24000.0 BUILD SUCCESSFUL (total time: 0 seconds)

จะพบวาในบรรทัดที่ 5 ขอมูล salary ถูกเปลี่ยนแปลงคาไดทำใหเกิดความไมปลอดภัยกับ ข้อมูล salary ดังนั้นการกำหนดระดับ Access modifier ให้ข้อมูล salary จึงควรเป็นแบบ private เพื่อเปนการซอนขอมูลไวไมใหคลาสอื่นสามารถเปลี่ยนแปลงแกไขคาไดโดยตรง

# ระดับการใช้งานแบบ private

private เป็นการกำหนดระดับ Access modifier ให้กับแอตทริบิวต์หรือเมธอดที่ต้องการใช้ งานภายในคลาสเทานั้น ไมอนุญาตใหคลาสอื่นเรียกใชงาน สามารถศึกษาการกำหนดระดับ Access modifier เปน private ไดจากตัวอยางตอไปนี้

```
public class PrivateEmp { 
   private float salary = 15000.0f; 
   public float getSalary() { 
      return salary; 
   } 
   public float setSalary(float s) { 
      salary = s; 
      return salary; 
   } 
}
```
คลาส PrivateEmp มีแอตทริบิวต salary เปนแบบ private และมีเมธอด getSalary() และ setSalary() เปนแบบ public เมื่อคอมไพลโปรแกรมจะเกิดคลาส PrivateEmp ซึ่งคลาสอื่นไม สามารถเขาถึงขอมูล salary ไดเนื่องจากมีระดับ Access modifier เปนแบบ private ทำใหขอมูล salary ถูกซอนไวเพื่อปองกันไมใหถูกเปลี่ยนแปลงคาไดโดยตรง

ถ้าต้องการเข้าถึงข้อมูล salary เราสามารถทำผ่านเมธอด getSalary() และ setSalary() ซึ่ง มีระดับ Access modifier เปนแบบ public ไดดังตัวอยางตอไปนี้

```
public class PrivateAcMod { 
            public static void main(String [] args) { 
               PrivateEmp emp = new PrivateEmp (); 
               System.out.println ("Current Salary is " + emp.getSalary()); 
               System.out.println ("New Salary is " + emp.setSalary (23000)); 
            } 
         } 
       จากตัวอยางโปรแกรมสามารถอธิบายการทำงานไดดังนี้ 
           บรรทัดที่ 3 ประกาศอ็อบเจกต emp จากคลาส PrivateEmp 
           บรรทัดที่ 4-5 แสดงคา ขอมูล salary ซึ่งสามารถเขาถึงไดโดยเรียกใชเมธอด getSalary
ผานอ็อบเจกต emp เนื่องจากไมสามารถเขาถึงขอมูล salary ไดโดยตรง 
           บรรทัดที่ 6-7 ที่เปลี่ยนแปลงคาขอมูล salary โดยเรียกใชเมธอด setSalary ผานอ็อบ
เจกต์ emp
```

```
เมื่อรันโปรแกรมจะไดผลการทำงานดังนี้
```
run:

Current Salary is 15000.0 New Salary is 23000.0

BUILD SUCCESSFUL (total time: 0 seconds)

จะพบวาในขอมูล salary ถูกปกปองและซอนขอมูลไวดวยระดับ Access modifier แบบ private คลาสอื่นที่ตองการดำเนินการใด ๆ กับขอมูล salary จะตองทำผานเมธอดที่มีระดับ Access modifier แบบ public เทานั้น

#### ระดับการใช้งานแบบ protected

protected เป็นการกำหนดระดับ Access modifier ให้แอตทริบิวต์หรือเมธอดที่อนุญาตให้ คลาสที่มีความสัมพันธจากคลาสแมสูคลาสลูกใชงานเทานั้นไมอ นุญาตใหคลาสอื่นเรียกใชได สามารถ ศึกษาการกำหนดระดับ Access modifier เปน protected ไดจากตัวอยางตอไปนี้

```
public class ProtectedEmp { 
   protected float salary = 15000.0f; 
}
```
คลาส ProtectedEmp มีแอตทริบิวต์ salary แบบ protected เมื่อคอมไพล์โปรแกรมแล้ว จะเกิดคลาส ProtectedEmp ซึ่งคลาสที่สามารถเข้าถึงข้อมูล salary จะต้องมีความสัมพันธ์เป็น คลาสลูกของคลาส ProtectedEmp เทานั้น ดังตัวอยางตอไปนี้

```
class AcMod extends ProtectedEmp { 
            void setSalary () { 
                System.out.println ("Current Salary is " + salary); 
                salary = 22000.0f; 
                System.out.println ("New Salary is " + salary); 
            } 
         } 
         public class protected AcMod { 
            public static void main (String [] args) { 
               AcMod emp = new AcMod (); 
               emp.setSalary(); 
                } 
         } 
        จากตัวอยางโปรแกรม สามารถอธิบายการทำงานไดดังนี้
           บรรทัดที่ 1 สรางคลาส AcMod ใหมีความสัมพันธเปนคลาสลูกของคลาส 
ProtectedEmp
```
บรรทัดที่ 2-9 สรางเมธอด setSalary() ภายในคลาส AcMod ซึ่งสามารถเขาถึง เปลี่ยนแปลง และแสดงผลคาขอมูล salary ในคลาสแมได โดยไมตองผานอ็อบเจกต บรรทัดที่ 12 ประกาศอ็อบเจกต emp จากคลาส AcMod บรรทัดที่ 13 เรียกใชเมธอด setSalary ผานอ็อบเจกต emp

เมื่อรันโปรแกรมจะไดผลการทำงานดังนี้

run:

 Current Salary is 15000.0 New Salary is 22000.0

BUILD SUCCESSFUL (total time: 0 seconds)

#### ระดับการใช้งานแบบ package

package เป็นการกำหนดระดับ Access modifier ให้กับแอตทริบิวต์หรือเมธอดที่ต้องการ ใช้งานภายในคลาสเดียวกันหรือคลาสที่อยู่ในแพ็กเกจเดียวกันและไม่สามารถเรียกใช้จากคลาสที่อยู่ ตางแพ็กเกจกันได โดยคลาสที่อยูในแพ็กเกจเดียวกันหมายถึงคลาสที่จัดเก็บอยูในโฟลเดอรเดียวกันผู สามารถศึกษาการกำหนดระดับ Access modifier เปน package ไดจากตัวอยางตอไปนี้

```
public class PackageEmp { 
  double salary = 15000.0f: 
}
```
 คลาส PackageEmp มีแอตทริบิวต salary แบบไมกำหนดระดับ Access modifier ซึ่ง ลักษณะเชนนี้จะถือวาเปนการกำหนดระดับ Access modifier เปน package เมื่อคอมไพลโปรแกรม แลวจะเกิดคลาส PackageEmp ซึ่งคลาสอื่น ๆ ที่สามารถเขาถึงขอมูล salary ไดจะตองเปนคลาสที่ อยูในโฟลเดอรเดียวกันกับคลาส PackageEmp เทานั้น ดังตัวอยางตอไปนี้

```
public class PackageAcMod { 
      public static void main(String [] args) { 
         PackageEmp emp = new PackageEmp();
         System.out.println ("Current Salary is " + emp.salary); 
         emp.salary = 21000.0f; 
         System.out.println ("New Salary is " + emp.salary); 
      } 
   } 
 จากตัวอยางโปรแกรมสามารถอธิบายการทำงานไดดังนี้ 
  บรรทัดที่ 3 ประกาศอ็อบเจกต์ emp จากคลาส PackageEmp
  บรรทัดที่ 4-5 แสดงคาขอมูล salary ซึ่งสามารถเขาถึงไดโดยผานอ็อบเจกต emp 
   บรรทัดที่ 6      เปลี่ยนแปลงค่าข้อมูล salary ผ่านอ็อบเจกต์ emp
```
บรรทัดที่ 7-8 แสดงค่าข้อมูล salary ผ่านอ็อบเจกต์ emp อีกครั้ง

เมื่อรันโปรแกรมจะไดผลการทำงานดังนี้

run:

Current Salary is 15000.0 New Salary is 21000.0

BUILD SUCCESSFUL (total time: 0 seconds)

้จะพบว่าข้อมูล salary ถูกเปลี่ยนแปลงค่าได้อาจจะเกิดความไม่ปลอดภัยกับข้อมูล salary แตในความเปนจริงแลวการเปลี่ยนแปลงคานี้จะถูกจำกัดไวใหเฉพาะคลาสที่อยูในแพ็กเกจเดียวกัน คลาสอื่นที่อยูตางแพ็กเกจกันจะไมสามารถเขาถึงขอมูล salary ได

# แพ็กเกจและการใช้งาน

เมื่อมีการสรางคลาสจำนวนมากไวใชงานเราจึงตองจัดหมวดหมูของคลาสเพื่อใหเปนระเบียบ และงายตอการเรียกใชงาน แพ็กเกจจึงถูกนำมาใชในการจัดหมวดหมูของคลาส โดยแพ็กเกจเปรียบได กับโฟลเดอรที่มีไวสำหรับรวบรวมคลาสใหอยูดวยกันโดยอาศัยหลักการตั้งชื่อแบบโครงสรางตน ไมซ่งึมี เครื่องหมาย "." คั่น

# การประกาศแพ็กเกจ

การประกาศแพ็กเกจเปนขั้นตอนแรกของการสรางคลาสเพื่อใหโปรแกรมรูจักกับคลาสนั่นเอง ซึ่งมีรูปแบบการประกาศดังนี้

package packageName;

โดยที่ packageName เปนชื่อแพ็กเกจ

ถ้าต้องการสร้างคลาส Tax ในแพ็กเกจ TaxCalculation สามารถทำได้ดังนี้

- 1. สรางโปรเจ็กตใหมเปน New Java Application
- 2. ในส่วนของ Project Name: กรอกชื่อโปรเจกต์ว่า TaxCalculation
- 3. ในสวนของ Use Dedicated Folder for Storing Libraries ไมตองคลิกเครื่องหมายถูก
- 4. ในส่วนของ Create Main Class ไม่ต้องคลิกเครื่องหมายถูกเนื่องจากเราไม่ต้องการสร้าง Main Class
- 5. คลิกปุม Finish
- 6. จะปรากฏโฟลเดอรชื่อ TaxCalculation
- 7. สราง New Java Class เพื่อสรางคลาส Tax ไวในแพ็กเกจ TaxCalculation
- 8. ในสวนของ Class Name: กรอกชื่อคลาสวา Tax
- 9. ในสวนของ Package: คลิกเลือกแพ็กเกจ TaxCalculation
- 10. คลิกปุม Finish

11. เขียนสวนของโปรแกรมเพิ่มเติม

12. ผลที่ได้คือจะมีคลาส Tax ปรากฏอยู่ในโฟลเดอร์ TaxCalculation ดังนี้

```
package TaxCalculation; 
public class Tax { 
   public float taxrate = 0.10f; 
}
```
# การอางถึงคลาสที่อยูในแพ็กเกจเดียวกัน

```
ในการอางถึงคลาสที่อยูในแพ็กเกจเดียวกันเราสามารถอางถึงหรือเรียกใชผานชื่อคลาสได
สามารถศึกษาการใชงานไดจากตัวอยางตอไปนี้
```

```
package TaxCalculation; 
public class Vat { 
   public static void main(String [] args) { 
      Tax x = new Tax();
      System.out.println ("tax_rate = " + x.taxrate);
  } 
}
```
จากตัวอยางโปรแกรมขางตนมีการสรางคลาส Tax ไวในแพ็กเกจ TaxCalculation หากเรา ตองการใชงานคลาส Tax เราสามารถสรางคลาส Vat ไวในแพ็กเกจเดียวกับคลาส Tax คือแพ็กเกจ TaxCalculation เพื่อใชงานคลาส Tax ไดดังนี้

1. สราง New Java Main Class เพื่อสรางโปรแกรมหลัก Vat ไวในแพ็กเกจ TaxCalculation

- 2. ในสวนของ Class Name: กรอกชื่อคลาสวา Vat
- 3. ในสวนของ Package: ใหคลิกเลือกแพ็กเกจ TaxCalculation
- 4. คลิกปุม Finish
- 5. เขียนสว นของโปรแกรมเพิ่มเติม
- 6. ผลที่ไดคือจะมีคลาส Vat ปรากฏอยูในโฟลเดอร TaxCalculation

เมื่อรันโปรแกรมจะไดผลการทำงานของ vat1.java ดังรูป

run:

```
tax rate = 0.1
```
BUILD SUCCESSFUL (total time: 0 seconds)

# การอางถึงคลาสจากแพ็กเกจอื่น

การอางถึงคลาสจากแพ็กเกจอื่นในภาษา Java จะตอง import คลาสในแพ็กเกจที่ตองการ กอนจึงจะสามารถอางถึงหรือเรียกใชผานชื่อคลาสได

หากเราต้องการนำคลาส Tax ซึ่งอยู่ในแพ็กเกจ TaxCalculation มาใช้งานในคลาสที่อยู่ต่าง แพ็กเกจกันเราสามารถสรางคลาส Vat2 ไวในแพ็กเกจ VatCalculation และเรียกใชคลาส Tax ได ดังนี้

- 1. สราง New Java Class เพื่อสรางโปรแกรมหลัก Vat2 ไวในแพ็กเกจ VatCalculation
- 2. ในสวนของ Class Name: กรอกชื่อคลาสวา Vat2
- 3. ในสวนของ Package: ใหคลิกเลือกแพ็กเกจ VatCalculation
- 4. คลิกปุม Finish
- 5. เขียนสวนของโปรแกรมเพิ่มเติม

```
package VatCalculation; 
import TaxCalculation.Tax; 
public class Vat2 { 
   public static void main(String [] args) { 
      Tax x = new Tax():
      System.out.println ("tax rate =" + x.taxrate); 
  } 
}
```
เมื่อรันโปรแกรมจะไดผลการทำงานของ vat2.java ดังรูป

run:

 $tax rate = 0.1$ 

BUILD SUCCESSFUL (total time: 0 seconds)

# บทสรุป

ในบทนี้ทำใหไดรูจักกับโปรแกรมเชิงอ็อบเจกตที่จะตองประกอบดวยคลาส ซึ่งมีสมาชิกคือ แอตทริบิวต์และเมธอด ได้รู้ถึงวิธีการประกาศอ็อบเจกต์ การเข้าถึงและใช้งานสมาชิกของคลาส การ เรียกใชสมาชิกท่เีปนเมธอดซึ่งถือวาเปนบทที่มีความสำคัญเพราะเปนหัวใจของการเขียนโปรแกรม เชิงอ็อบเจกต

#### แบบฝกหัดทายบท

นักศกึษาจงตอบคำถามตอไปนี้

1. จงเขียนอธิบายถึงความแตกตางระหวางแอตทริบิวตและเมธอด

2. จงเขียนอธิบายถึงความสำคัญและขอบเขตการใช้งานของ Access modifier แต่ละ ระดับ

3. จงสรางคลาสนักเรียน (Student) ซึ่งประกอบดวยขอมูลชื่อ (name), คะแนนสอบ score) โดยมีเมธอดรับขอมูลชื่อและคะแนนสอบของนักเรียน (getStdData) และเมธอดแสดงผลชื่อ และคะแนนสอบของนักเรียน (showStdData)

4. จงสรางคลาสพนักงาน (Employee) เพื่อเรยีกใชเมธอดคำนวณคาแรงช่อื calWage) ที่ สรางขึ้นในคลาสคาแรง (Wage) โดยการคำนวณคาแรงคดิจากจำนวนช่วัโมงทำงาน x คาแรงตอ ชั่วโมง และกำหนดให้ระดับการใช้งานเมธอดเป็นแบบ package

5. จงสรางคลาสพนักงาน (Employee) ในขอ 4 ใหอยูในแพ็กเกจชื่อ myclass และสราง คลาสคาแรง (Wage) ใหอยูในแพ็กเกจชื่อ mainclass โดยมีวิธีการคำนวณเหมือนขอ 4 แตใหระดับ การใช้งานเมธอดเป็นแบบ public

# เอกสารอางองิ

กิตติ ภักดีวัฒนะกุล, และศิริวรรณ อัมพรดนัย. (2544). Object-Oriented ฉบับพื้นฐาน. กรุงเทพฯ : เคทีพี คอมพ แอนด คอนซัลท.

รุงโรจน โพนคา, และปราลีมณรีัตน. (2545). Java Programming. กรุงเทพฯ: ซัคเซส มีเดีย บจก.

วรรณิกา เนตรงาม. (2545). คูมือการเขียนโปรแกรมภาษาจาวา ฉบับผูเริ่มตน. นนทบุรี: อินโฟเพรส บจก.

วีระศักดิ์ ซึงถาวร. (2543). Java Programming Volume I. กรุงเทพฯ: ซีเอ็ดยูเคชั่น บจก.

วีระศักดิ์ ซึงถาวร. (2545). Java Programming Volume II. กรุงเทพฯ: ซีเอ็ดยูเคชั่น บจก.

สุดา เธียรมนตรี. (2556). คู่มือเรียนเขียนโปรแกรมภาษา Java ฉบับสมบูรณ์ (2<sup>nd</sup> Edition). นนทบุรี : ไอดีซี พรีเมียร บจก.

สุรางคนา ระวังยศ. (2555). การเขียนโปรแกรมเชิงวัตถุ. คนเมื่อ 23 สิงหาคม 2560, จาก http://www.kmitl.ac.th/~s3010819/MyFile/My%20Ebook/JAVA/ %BA%B7%B7%D5%E8%201%20%20%BA%B7%B9%D3.pdf. About the java technology. (2012). Retrieved August 28, 2016, from:

http://docs.oracle.com/javase/tutorial/getStarted/intro/definition.html

Anban Pillay. (2007). Object Oriented Programming using Java. University of KwaZuluNatal.

Armstrong, E. (2002). The J2EE™ 1.4 Tutorial. Network Circle, CA: Sun Microsystem, Inc.

Java download (2016). Retrieved August 28, 2015, from: http://java.sun.com/javase/downloads/index.jsp